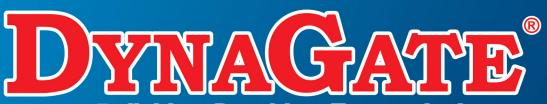

■Reliable ■ Durable ■ Economical

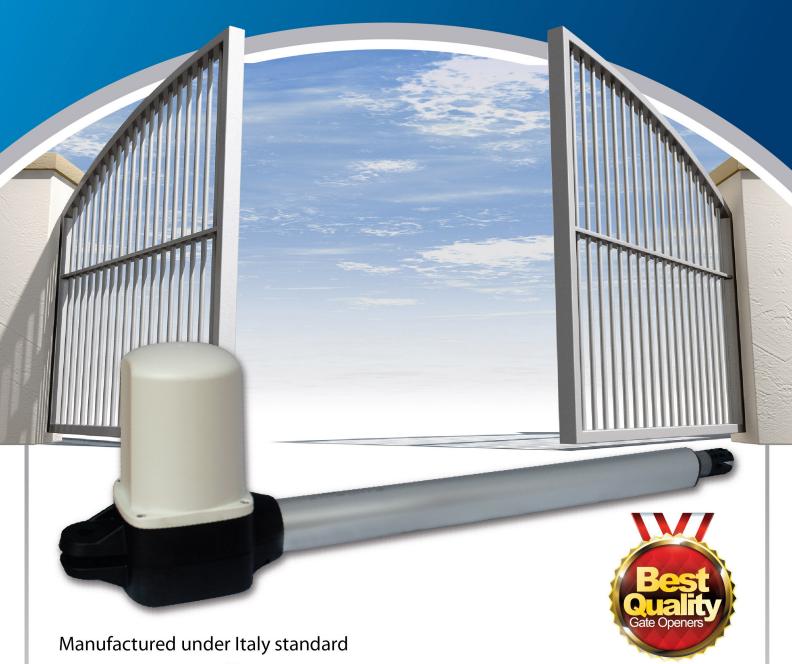

## **DYNAGATE A1** GATE OPENERS

(with key release)

For Swing & Folding Gate (up to 200 kg / 2 meters per wing)

**DYNAGATE A1** power saving swing and folding gate openers with back-up battery are specially designed for modern homes. Its advance electronic control board provides electronic anti-crushing, dual speed with soft cushion stopping and instant stop when contact with obstacles. Its worm gear design ensures strong, smooth and silent movement of the gate. Its unique release mechanism allows the gate to be free during emergency.

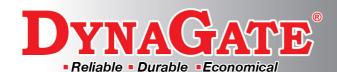

## DYNAGATE A1

## **EMERGENCY RELEASE**

In case of power failure or breakdown, manually unlock the opener mechanism by inserting the hex wrench and turn 180° anti-clockwise, then the gate can be pushed open.

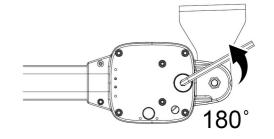

To lock the opener mechanism, insert the hex wrench and turn 180° clockwise.

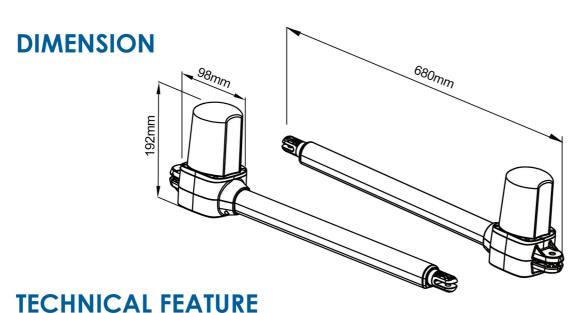

| Motor actuator        | 24Vdc motor with mechanical release |
|-----------------------|-------------------------------------|
| Gear type             | Worm gear                           |
| Thrust                | 2000N                               |
| Stroke length         | 290mm                               |
| Power supply          | 24Vdc                               |
| Maximum gate weight   | 200 kg per leaf                     |
| Maximum gate length   | 2 meters                            |
| Duty cycle            | 20%                                 |
| Operating temperature | -20°C ~ +50°C                       |
| Dimension             | 710mm x 98mm x 192mm                |

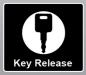

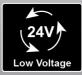

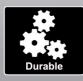

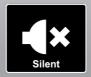

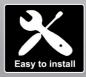

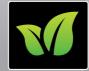

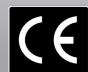